**Test: Media-100-Schnittsystem Finish**

# **Spannendes Finish**

**Bisher war der Schnittsystemhersteller Media 100 auf die Macintosh-Plattform festgelegt. Mit Finish bietet das Unternehmen nun auch ein eigenes Windows-NT-Schnittsystem aus. Was hat Finish drauf?**

TEXT: C. GEBHARD, G. VOIGT-MÜLLER

edia 100 gehört neben dem Marktführer Avid zu den Pionieren des professionellen, **Marktführer Avid zu den<br>Marktführer Avid zu den<br>digitalen Videoschnitts. Länger als andere** Anbieter ist Media 100 auschließlich der Macintosh-Plattform treu geblieben. Im vergangenen Jahr setzte das amerikanische Unternehmen, wie viele andere auch, zum Sprung auf den Windows-NT-Zug an und gab bekannt, man entwickle mit Finish ein Schnittsystem für die NT-Plattform. Nun ist es soweit: Media 100 liefert Finish aus. Die neu entwickelte Hardware dient als Basis für eine Software, die sich in Bedienung, Funktion und Leistung an den Mac-Systemen von Media 100 orientiert. Weitere Gemeinsamkeit: Finish arbeitet wie die Mac-Systeme mit Motion-JPEG-Kompression.

Das NT-Schnittsystem ist in den Varianten V20, V40, V60 und V80 erhältlich. Die Nettopreise dieser vier Modelle liegen zwischen 10 000 und 41 000 Mark. Im Preis enthalten: Hard- und Software des Finish-Systems. Die Kosten für einen passenden Rechner sind nicht inbegriffen, sie belaufen sich auf weitere 6 000 bis 11 000 Mark.

Die Media-100-Händler liefern Komplettsysteme an die Kunden aus, die werden aber speziell nach Kundenwünschen konfiguriert. Finish ist derzeit entweder mit einer IBM Intellistation oder mit einem Intergraph-Rechner zu haben.

Zum Test trat die Version Finish V60 mit integrierter DV-Option an. Hard- und Software waren in einer Intellistation von IBM installiert (PII-Prozessor, 450 MHz Taktfrequenz, 512 KB Cache und 256 MB RAM).

### **Installation**

Das Testsystem war komplett vorkonfiguriert, eine umfangreiche Installation war also nicht notwendig. Das ist laut Media 100 für alle Kunden der Normalfall: Installationsarbeiten bleiben dem Anwender erspart, denn er erhält vom Händler ein fertig eingerichtetes, betriebsbereites Komplettsystem. Man muß lediglich die Einzelkomponenten wie Rechner, Monitore, Kabelanschlußbox und Recorder miteinander verbinden und über rudimentäre Grundkenntnisse von Windows NT verfügen, dann kann's losgehen.

Die Audio- und Videokabel von Zuspieler und/oder Recorder finden Anschluß an der Media-100-Kabelbox. Sie bietet fürs Bild Hosiden- und BNC-Buchsen (Composite, Y/C und YUV) und für den Ton Stereo-XLR- und Stereo-Cinchbuchsen. Wer DV-Signale ins System

einspielen will, wird an der Kabelanschlußbox nicht fündig, der DV-

Anschluß befindet sich direkt am DV-Aufsteckboard, also auf der Rückseite des Rechners.

Finish wird derzeit überwiegend als Ein-Monitor-System angeboten. Es gibt zwar ein Grafikboard, das auch den Zwei-Monitor-Betrieb erlaubt, doch das ist relativ teuer. Wer Finish kauft, sollte sich also damit arrangieren, daß er die gesamte Schnitt-Software und alle dazugehörigen

Dieser Artikel wurde aus dem Online-Dienst **www.film-tv-video.de** kopiert. Der Artikel und Ausdrucke davon sind nur für den persönlichen Gebrauch von registrierten Nutzern des Online-Dienstes **www.film-tv-video.de** bestimmt Alle Nutzer haben bei der Registrierung den Nutzungsbedingungen von **www.film-tv-video.de** zugestimmt, die das Kopieren und Weiterverbreiten untersagen.

Seite 1

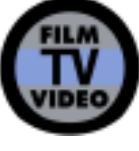

<sup>©</sup> Nonkonform GmbH. Alle Rechte vorbehalten.

Daten auf nur einem Computerschirm arrangieren muß, während sich das Ausgangsbild gleichzeitig auf einem Videomonitor darstellen läßt. Die Ein-Monitor-Lösung ist ein Kompromiß, der nicht immer ganz befriedigen kann. Manchmal wünscht man sich schon einen zweiten Monitor, um die einzelnen Fenster größer ziehen und besser anordnen zu können. Aber auch mit nur einem Computermonitor läßt sich recht passabel arbeiten, wenn er etwas größer dimensioniert ist (ein 20-Zoll-Monitor ist empfehlenswert). Zukünftige Finish-Versionen sollen laut Hersteller auch weitere, günstigere Grafikboards unterstützen.

Zusätzliche Bedienelemente wie ein externes Jog/Shuttle-Panel oder eine Audiofader-Konsole bietet Media 100 für Finish nicht an. Vom Hersteller JL Cooper ist jedoch ein externes Steuerpult erhältlich, das sich mit Finish einsetzen läßt. Media 100 plant zudem, im Sommer eine SDI-Option für das NT-System anzubieten. Sie soll rund 10 000 Mark kosten (Netto-Neupreis), für Kunden, die schon vorher auf Finish setzen, soll es günstigere Nachrüst-Konditionen geben.

### **Bedienung**

Die Finish-Software läuft unter Windows NT 4.0. Grundkenntnisse dieses Betriebssystems sind von Vorteil, denn auf dem Rechner lassen sich auch andere Windows-NT-Programme installieren, die in Kombination mit Finish nützlich sein können, etwa Photoshop oder After Effects.

Wer schon einmal mit einem Media-100- System gearbeitet hat, findet sich mit der Schnitt-Software selbst sehr schnell zurecht. Die Entwickler haben die Funktionalität des Macintosh-Systems weitgehend auf das NT-System übertragen.

Die Finish-Software ist einfach und logisch aufgebaut: Sie setzt sich aus neun verschiedenen Hauptmodulen zusammen, von denen die Timeline, die Edit Suite und das Bin-Fenster die wichtigste Rolle spielen.

Die Aufgaben dieser drei Hauptmodule: Das Bin-Fenster enthält die digitalisierten Video- und Audioclips eines Projekts. Mit der Edit Suite lassen sich die Clips in einem kleinen Bildfenster abspielen und bearbeiten, also mit Effekten, Grafiken und Titeln versehen. In der Timeline werden die Clips, Grafiken, Titel und Effekte zum Film angeordnet, also geschnitten. Vor dem Schnitt muß der Editor sein Material ins System einspielen. Dazu müssen in den Hardware- und den Media-Settings die gewünschten Parameter eingestellt werden. So wird in den Media-Settings unter anderem definiert, mit welcher Qualität das Material digitalisiert werden soll. Finish V60 bringt es in der maximalen Qualitätsstufe auf 360 KB pro Frame, das entspricht in etwa einem Kompressionsfaktor von 1:2. Wer DV-Material in der maximalen Qualititätsstufe einspielt, wird von der hervorragenden Bildqualität überrascht sein. Im Test bot sogar das mit 180 KB/s digitalisierte DV-Material noch überzeugende Qualität. Sehr positiv: Die eingespielten Signale lassen sich bei Finish mit integrierten Meßfunktionen überprüfen (Luminanz, Farbsättigung) und gegebenenfalls anpassen. Das gilt allerdings nicht für DV-Signale. Die werden einfach so übernommen, wie sie ankommen. Ans Finish-System angeschlossene Profi-Recorder lassen sich via RS-422 steuern. Camcorder und Recorder von Sony können auch über Firewire, also über die normale DV-Verbindung ferngesteuert werden, ohne daß ein zusätzliches Steuerkabel nötig wäre. Mit Panasonic-Geräten funktioniert das allerdings noch nicht.

Sind alle gewünschten Clips digitalisiert, lassen sie sich auf der Timeline plazieren — dafür gibt es verschiedene Methoden, es ist sogar möglich, die Clips in einem einzigen Arbeitsschritt vom Bin aus in die Timeline zu ziehen. Sie werden dann in der Reihenfolge, in der sie digitalisiert wurden, in die Timeline gelegt. Das ist sehr komfortabel und erlaubt es dem Editor, schnell und problemlos einen ersten Layout-Schnitt herzustellen. Auf

© Nonkonform GmbH. Alle Rechte vorbehalten.

der Basis dieses ersten Rohschnitts lassen sich die einzelnen Clips dann bearbeiten, also auf die gewünschte Länge bringen oder mit Effekten versehen.

### **Funktionen**

Die Finish-Software erlaubt dem Anwender viele unterschiedliche Arbeitsweisen: Wer lieber innerhalb der Timeline schneidet, kann einen Großteil der Funktionen direkt in diesem Modul anwenden. Wer lieber mit der Edit Suite arbeitet, kann weite Teile des Schnitts auch mit diesem Modul abwickeln. Ein Beispiel: Clips lassen sich entweder direkt auf der Timeline kürzen, indem sie mit der Maus vom Anfang oder vom Ende her zusammengeschoben werden. Es ist aber genauso möglich, den Videoclip per Doppelklick in der Timeline zu aktivieren, worauf er ohne weitere Arbeitsschritte in der Edit Suite erscheint und sich dort bearbeiten läßt. Mit dem Befehl »Apply« werden die in der Edit Suite vorgenommenen Einstellungen dann auf den Clip in der Timeline übertragen. Diese Arbeitsweise kann man, je nach persönlichem Geschmack, gut oder schlecht finden. Editoren, die Source- und Mastermaterial unbedingt direkt nebeneinander in zwei getrennten Fenstern sehen wollen, werden mit der Finish-Software eher Probleme haben. Finish verfolgt einen anderen Ansatz: Die Software stellt entweder das Quell- oder das Mastermaterial in der Edit Suite dar, während auf dem Videomonitor stets das Bild zu sehen ist, das gerade bearbeitet wird.

Auch das Trimmen, also das Anpassen des Ausstiegs einer Szene an den Einstieg der nächsten Szene, wird mit der Edit Suite vorgenommen. Hierfür hätten sich die Tester allerdings etwas größere Bildfenster gewünscht.

Die Effektbearbeitung löst Finish recht komfortabel, manche Effekte sind in Echtzeit verfügbar, einige müssen gerendert werden. Positiv: Version V60 und V80 bieten erweiterte Preview-Funktionen. Einfachere Effekte und Blenden laufen im Preview bei diesen

Systemen in Echtzeit mit dem tatsächlich verwendeten Bildmaterial ab. Bei komplexeren Effekten, die gerendert werden müssen, geht das nicht, hier dienen kleinere Vorschau-Icons dazu, einen prinzipiellen Eindruck davon zu vermitteln, wie der ausgewählte Effekt abläuft.

Finish bietet auch Motion-Effekte, also Zeitlupe und Zeitraffer, jeweils bis zum 12fachen der Normalgeschwindigkeit. Sehr gut ist hierbei die Preview-Funktion gelöst, die es erlaubt, auch ohne zu rendern einen ersten Eindruck des Bewegungseffekts zu bekommen.

Farbeffekte lassen sich im Effektmenü gestalten, unter einem eigenen Namen speichern und dann auf andere Clips übertragen. Bis zu 1000 solcher Farbeffekte lassen sich speichern. Chrominanz- und Luminanzkey lassen sich mit Finish recht einfach einsetzen: Für eine Farbstanze wählt der Editor mit einem Farbpicker die Farbe aus dem Videobild aus, die weggestanzt werden soll. Der Luminanzkey wird mit Schiebereglern eingestellt. Chrominanz- und Luminanzkey sehen natürlich nur dann gut aus, wenn schon bei der Aufnahme durch gleichmäßige Ausleuchtung und einen einfarbigen, ebenmäßigen Hintergrund die Voraussetzungen dafür geschaffen wurden. Einfache Keyaufgaben lassen sich mit Finish gut lösen, komplexere Keys erfordern spezialisierte High-End-Keyer. Der Titler ist als separates Sofware-Modul ausgelegt. Statische Titeleinblendungen lassen sich damit relativ einfach gestalten: Man zieht hierfür lediglich wie bei einem Textverarbeitungsprogramm ein Textfenster auf, sucht eine Schrift aus, stellt Farbe, Größe und weitere Parameter ein und schreibt den Titel. Es stehen alle Schriften zur Verfügung, die auf dem Computer installiert sind. Statische Titel kann der Titler in Echtzeit mit dem Videobild kombinieren. Das Gestalten von Roll- und Schiebetiteln

ist dagegen recht umständlich gelöst und konnte die Tester nicht überzeugen. Rollund Schiebetitel müssen zudem gerendert werden, was bei längeren Titeln über

© Nonkonform GmbH. Alle Rechte vorbehalten.

© Nonkonform GmbH.

Nonkonform GmbH. Alle Rechte vorbehalten. Dieser Artikel wurde aus dem Online-Dienst **www.film-tv-video.de** kopiert.

Artikel wurde

Dieser

vorbehalten.

Rechte  $\frac{1}{2}$ 

aus dem

Online-Dienst WWW. film-tv-video.de kopiert

mehrere Szenen hinweg durchaus länger dauern kann.

Mit Finish V60 lassen sich bis zu acht Audiospuren anlegen und gleichzeitig wiedergeben. Im Audio-Clip-Window kann der Editor diese einzelnen Spuren dann wie mit einem Mischpult abmischen. Es ist aber auch möglich, die Audiospuren direkt mit der Maus zu bearbeiten und die Pegel per Rubberbanding zu verändern. Dabei wäre es schön, ein externes Audiofaderpult anschließen zu können,

SDI-Option ist es zusätzlich möglich, DVoder SDI-Signale auszugeben.

#### **Brückenschlag**

Finish basiert auf Quicktime 3.0. Dadurch ist der Datenaustausch zu anderen Quicktime-Programmen extrem einfach. Es ist beispielsweise möglich, Files zwischen Finish und Adobe After Effects, Photoshop, Illustrator oder auch 3D Studio Max und Commotion einfach per »Drag and Drop« auszutauschen. Das ist

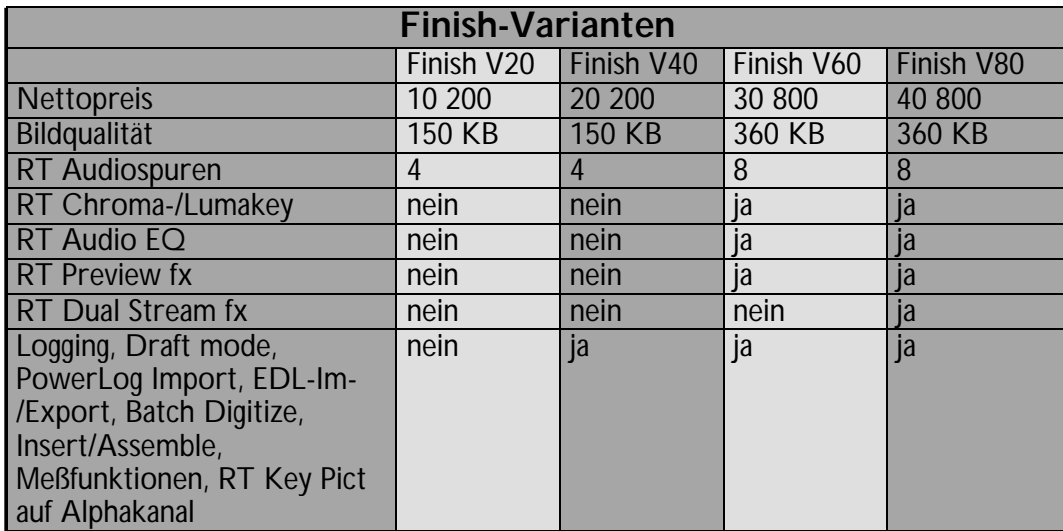

weil man damit einfach komfortabler und gefühlvoller Abmischen kann, doch das ist für Finish nicht vorgesehen. Positiv sind die zahlreichen Filtermöglichkeiten, die der Audio-Equalizer von Finish bietet. Damit lassen sich beispielsweise die Laufwerksgeräusche aus einer Camcorderaufnahme sehr einfach herausfiltern. Finish bietet zudem etliche vorprogrammierte Filter. Es gibt allerdings eine Einschränkung: Pro Audioclip kann nur einer dieser Audio-Equalizer-fx angewendet werden. Nach Fertigstellung des Films innerhalb von Finish kann der Editor eine Schnittliste erstellen lassen und/oder den fertigen Film direkt von der Festplatte wieder auf ein Videoband ausspielen. In der Grundausstattung des Systems ist die Ausgabe als FBAS-, Y/C- oder YUV-Signal möglich. Der Ton wird via XLR- oder Cinch ausgegeben. Mit der DV- und der

sehr effektiv und beschleunigt viele Arbeitsschritte erheblich. Ein weiteres Plus: Mittels einer kleinen Zusatz-Software ist es möglich, die Mediafiles eines Finish-Systems mit denen eines Macintosh-Media-100-Systems direkt auszutauschen.

### **Fazit**

Media 100 hat also dafür gesorgt, daß der Brückenschlag von den Mac- zu den NT-Systemen funktioniert. Das bestätigte sich auch im Test: Finish V 60 lief stabil und zuverlässig, und auch in der Funktionalität kann sich Finish mit den Media-100- Systemen auf Macintosh-Basis messen. Preislich gibt es zwischen den vergleichbaren Systemen der NT- und der Mac-Plattform praktisch keine Unterschiede. Damit ist auch die Hoffnung mancher Kunden dahin, NT-Systeme würden die Videobearbeitung am Rechner billiger gestalten.

<sup>©</sup> Nonkonform GmbH. Alle Rechte vorbehalten.

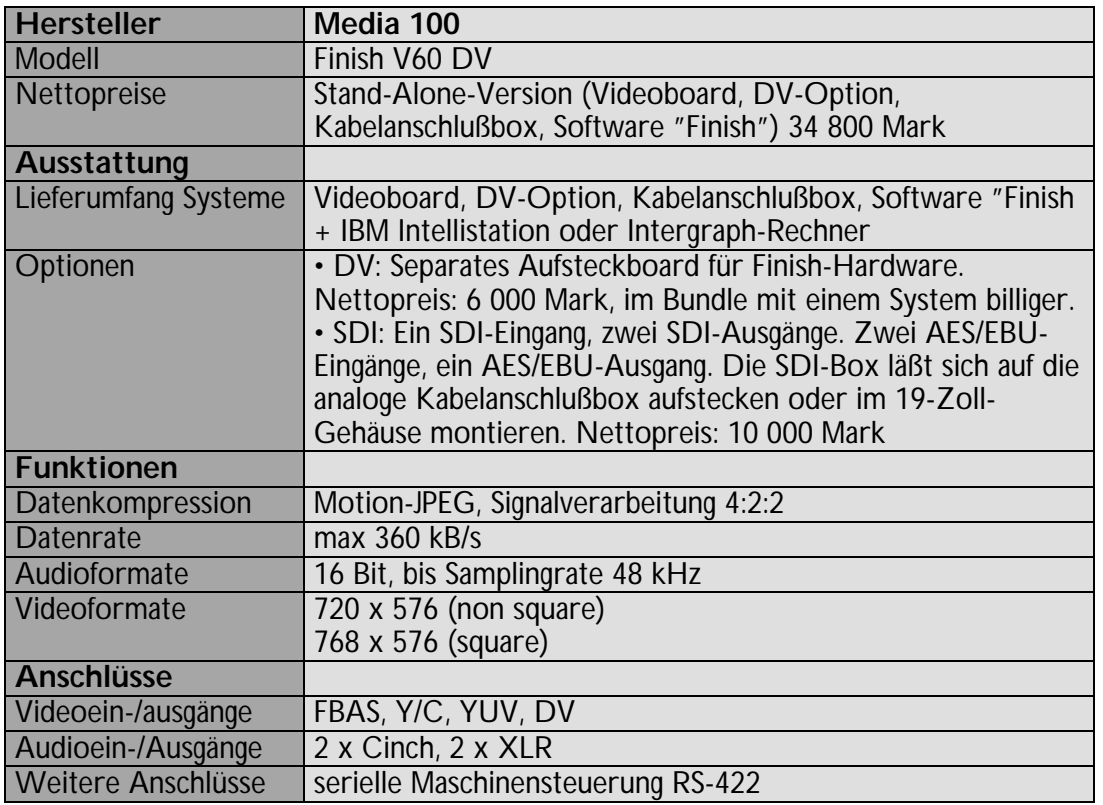

Media 100 versichert auf entsprechende Nachfrage stets, daß auch die Macintosh-Systeme weiterentwickelt würden. Wer nicht ohnehin schon im NT-Umfeld arbeitet, kann ruhigen Gewissens weiter auf Mac-Schnittsysteme von Media 100 setzen. Für Neukunden aus dem NT-Umfeld ist Finish aber eine interessante Alternative.

#### **Update Finish 2.0**

Media 100 liefert ab Herbst '99 Version 2.0 der Schnittsoftware Finish aus. Sie bietet mehr Echtzeiteffekte, ist mit dem neuen Titelgenerator TitleMotion 2.0 bestückt und unterstützt SDI (Serial Digital Video). Ebenfalls neu: Die beiden Systeme Finish V60 und V80 werden ab sofort zusammen mit der Compositingsoftware Shake ausgeliefert. Shake wird aber auch als Standalone-Software angeboten.

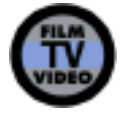

© Nonkonform GmbH. Alle Rechte vorbehalten.